- **1 Einleitung**
- **2 Die Lernprogrammsteuerung**
- **3 Wie starte ich die Online-Hilfe?**

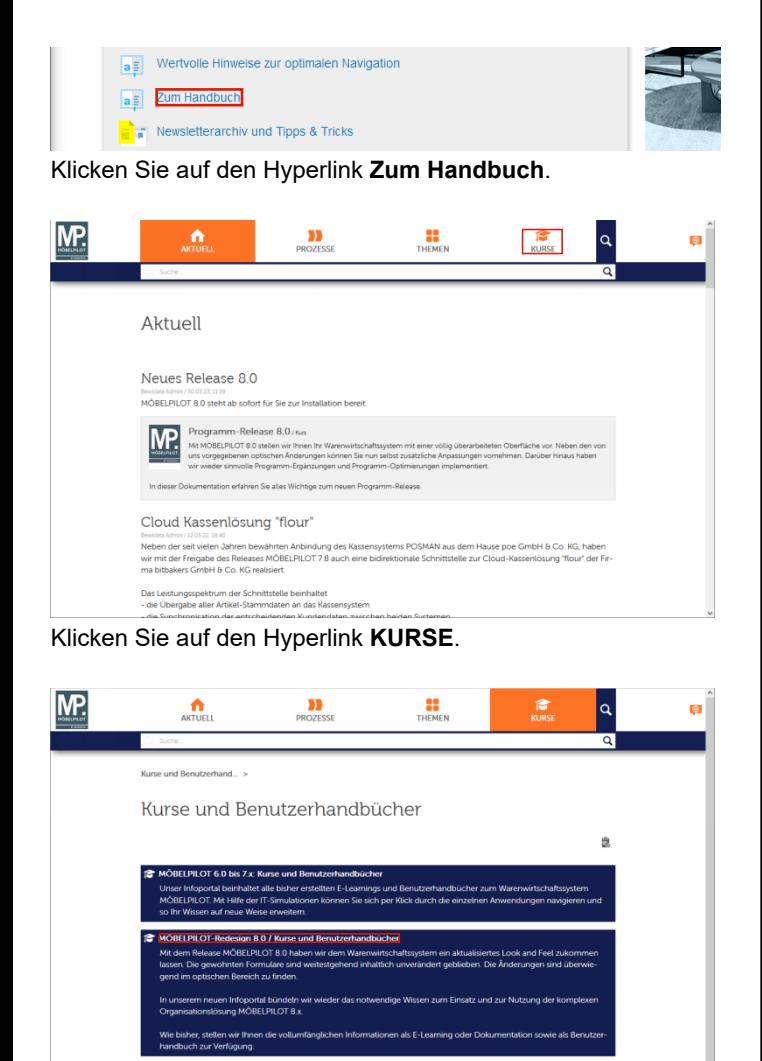

Klicken Sie auf den Hyperlink **MÖBELPILOT-Redesign 8.0 / Kurse und Benutzerhandbücher**.

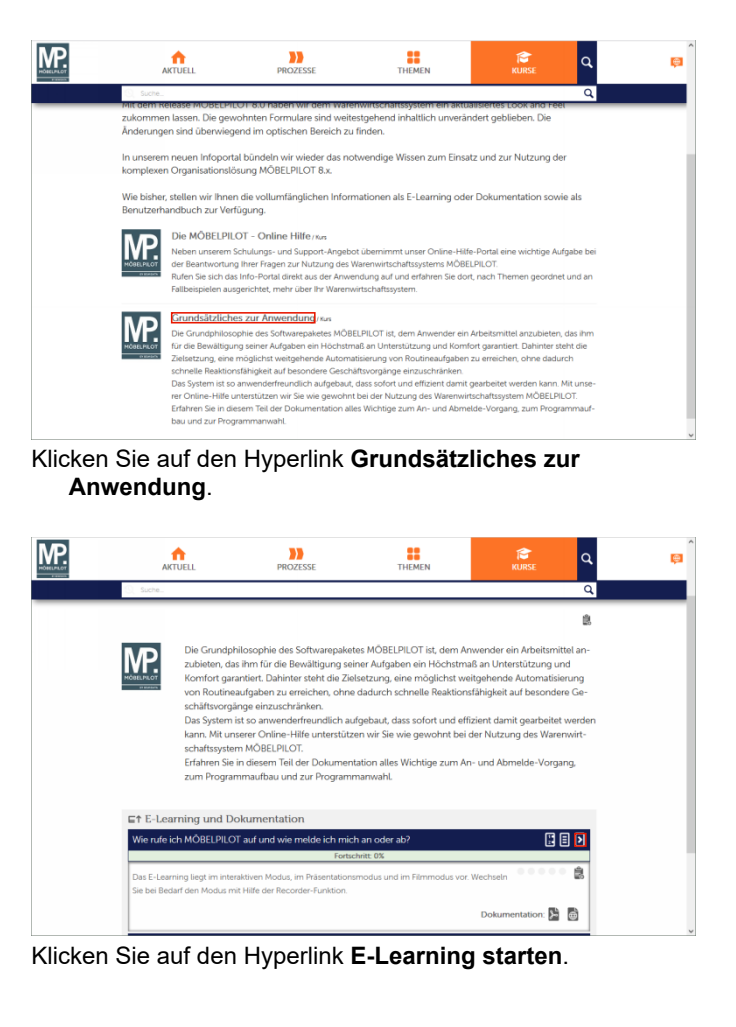

## **4 Beispiel**

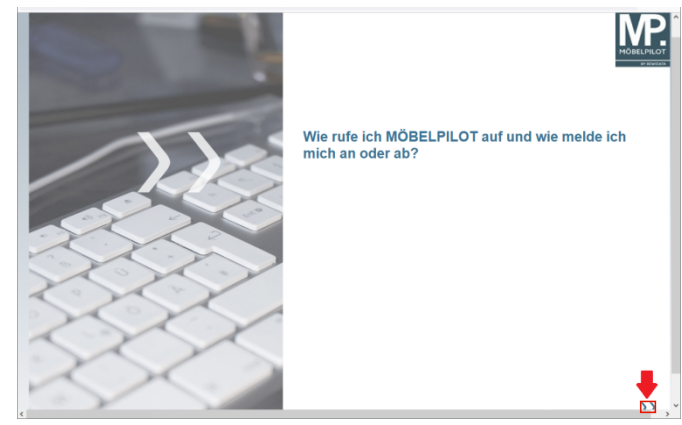

Um die Folgeseite aufzurufen klicken Sie auf die Schaltfläche **Weiter**.

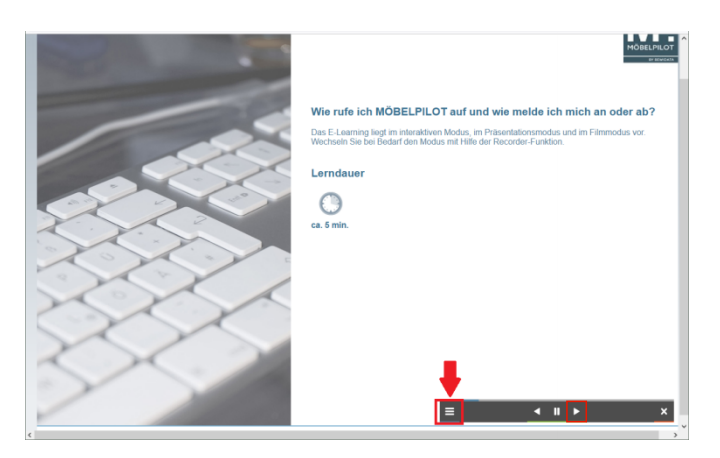